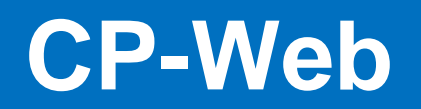

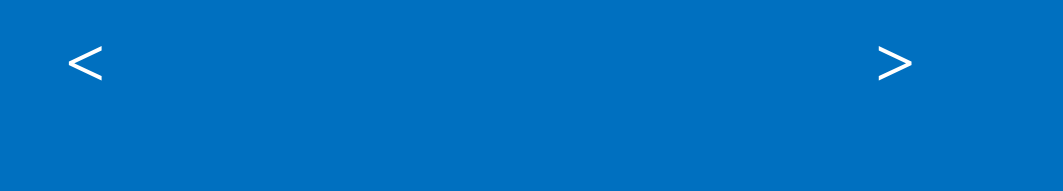

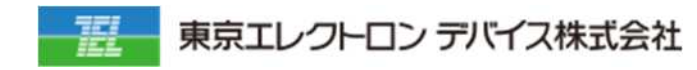

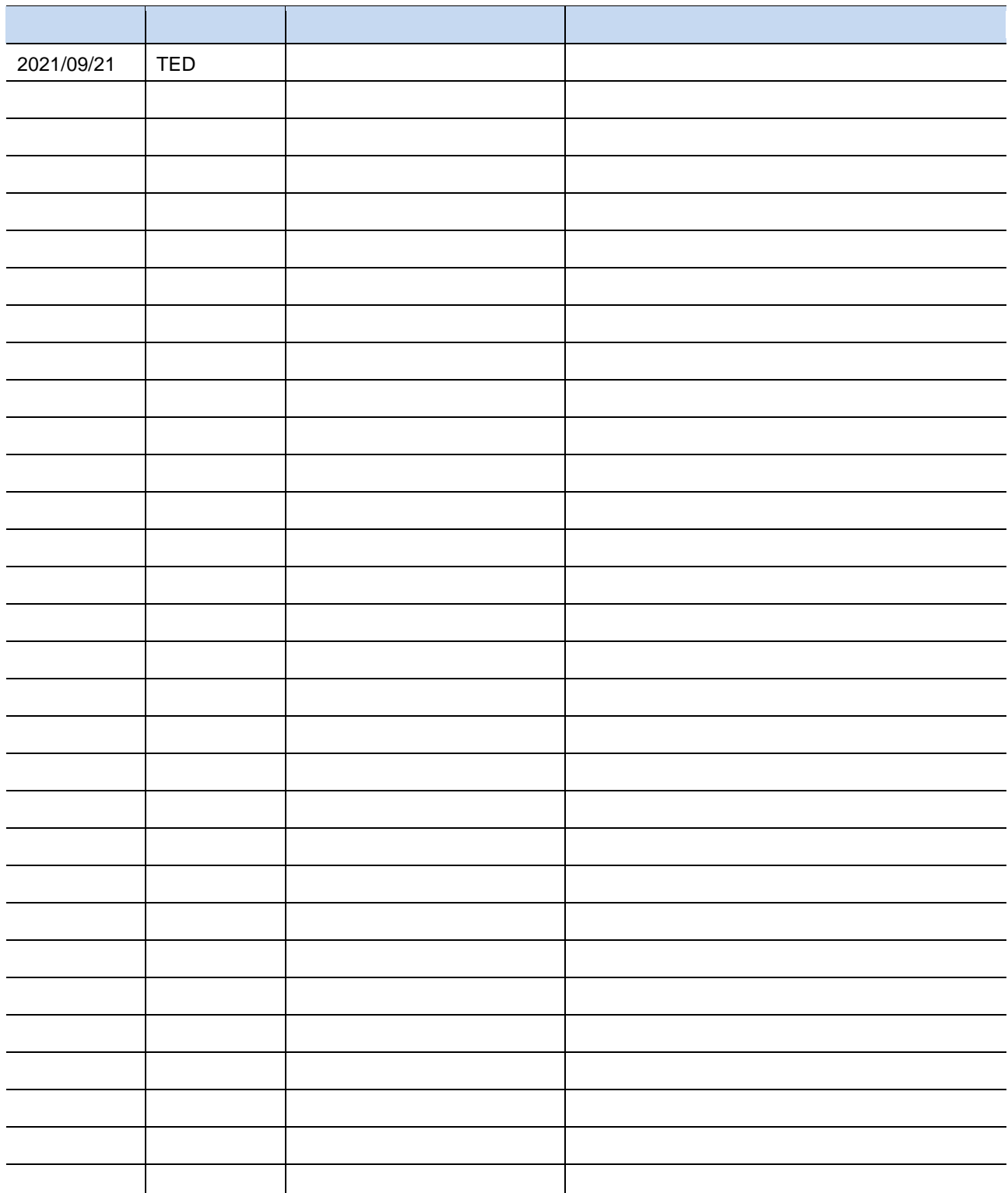

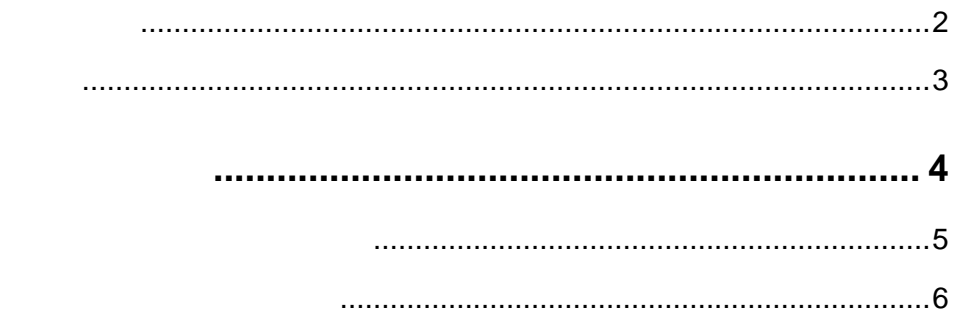

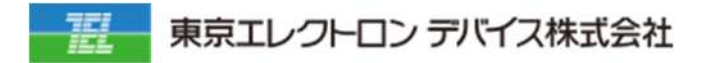

  $\mathsf{URL}$ 

## https:// -admin.bplats.com/

上記の \* \* \* \*」の部分が貴社 有の ブド となり

extending under the state of the state of the state of the state of the state of the state of the state of the

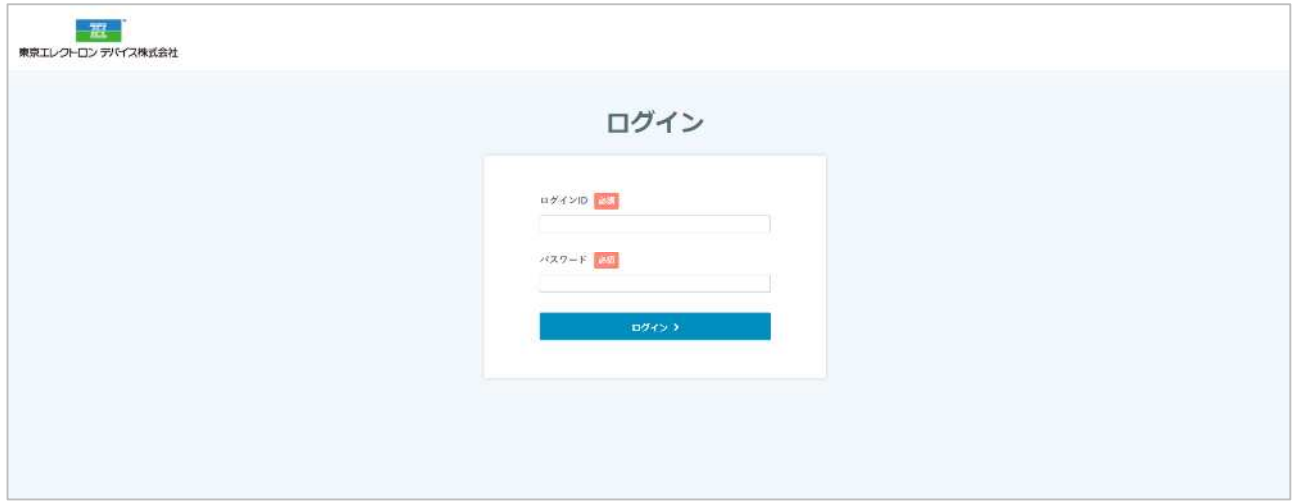

 $\Box$ 

## **1. アカウント設 アカウント一覧メニューに遷 しま**

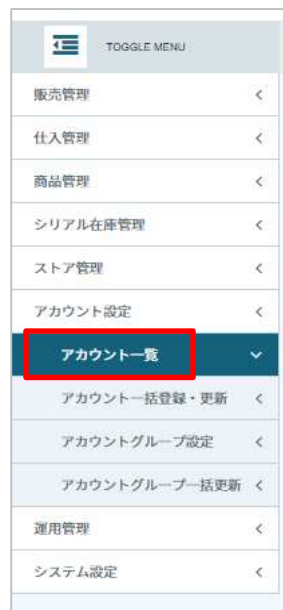

## **2. C**

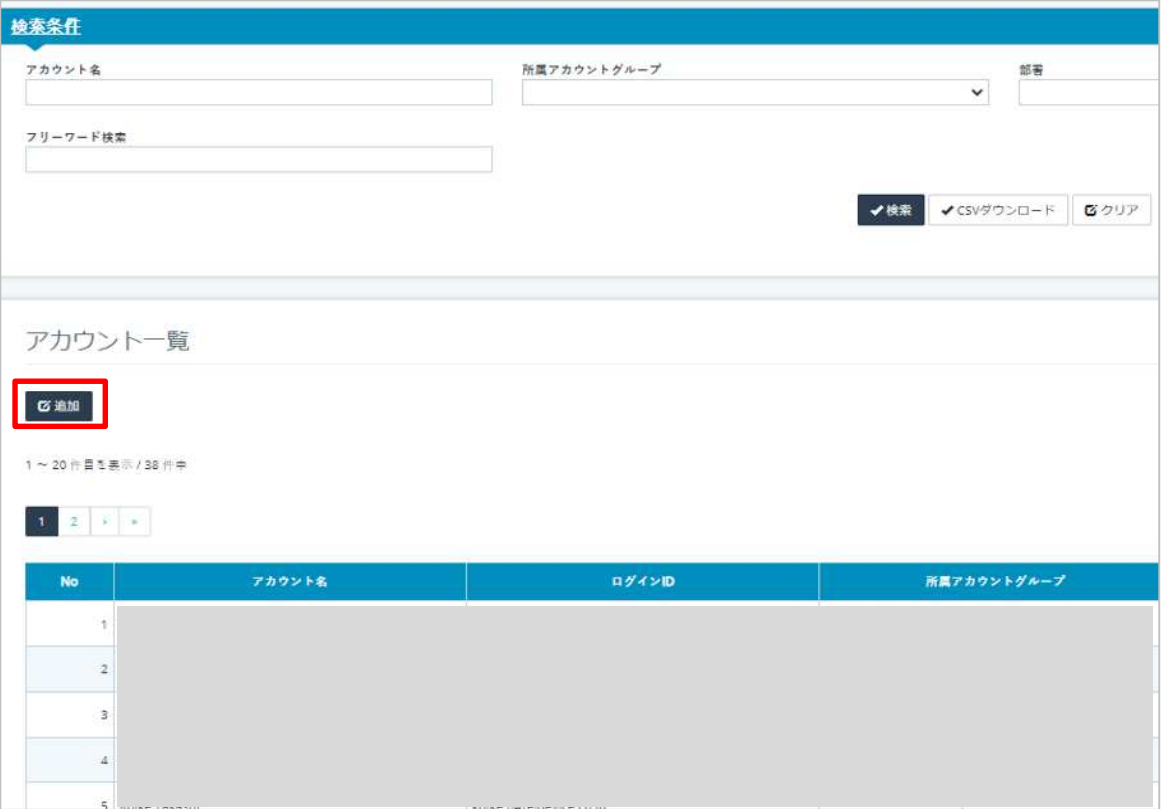

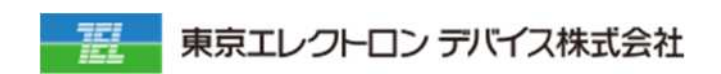

IoT

URL: <https://esg.teldevice.co.jp/iot/azure/> TEL: 045-443-4021